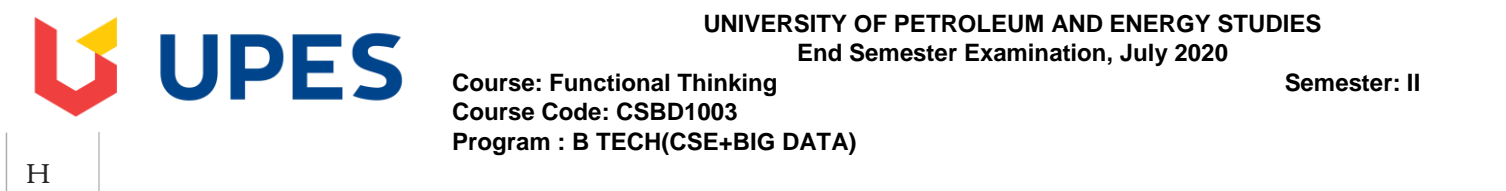

# **Preview Test: ESE 2020\_1**

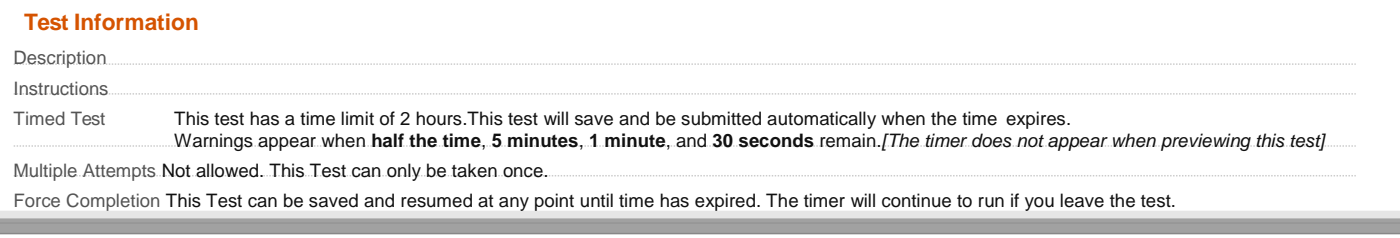

**Course Code: CSBD1003**

**Program : B TECH(CSE+BIG DATA)**

Question Completion Status:

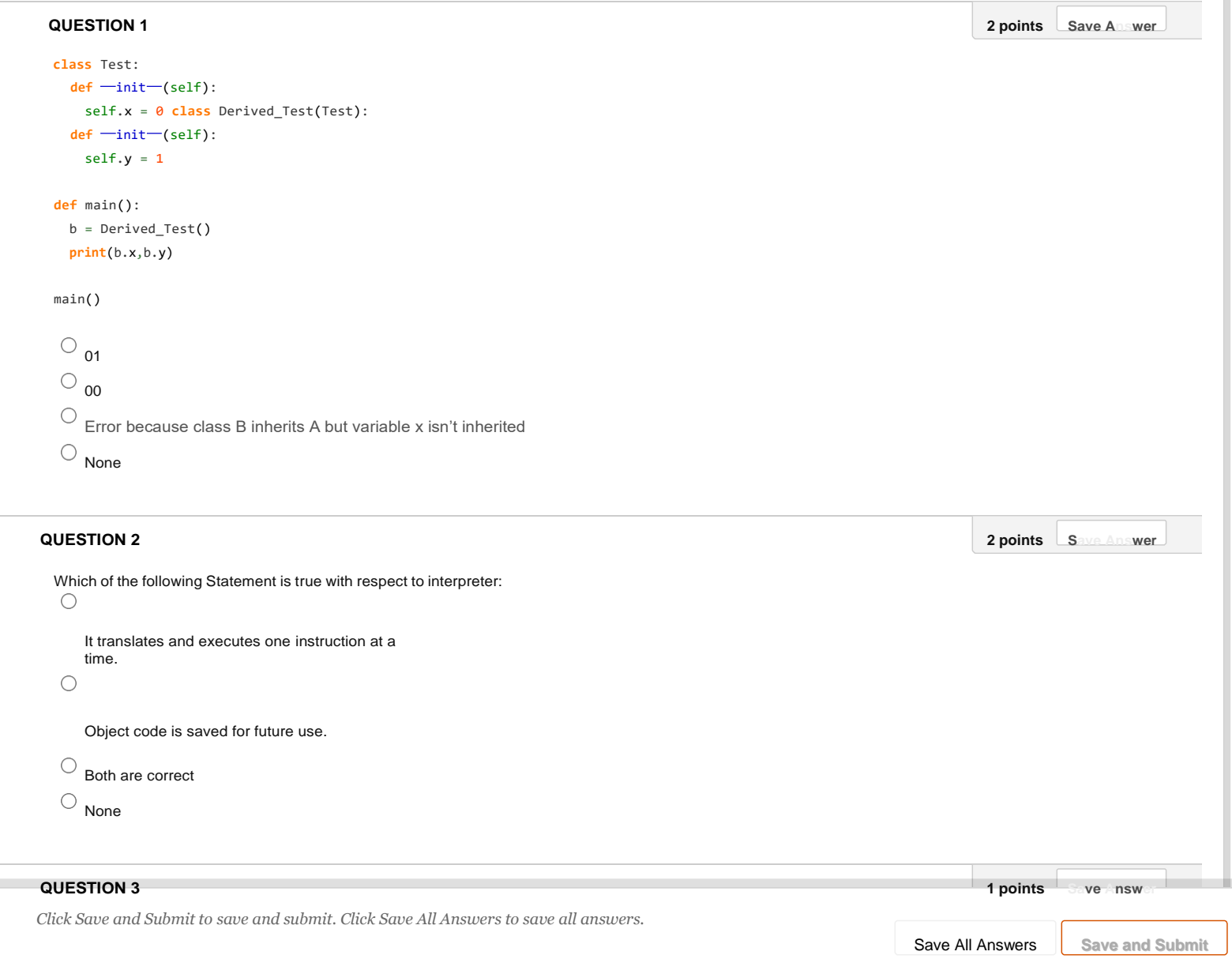

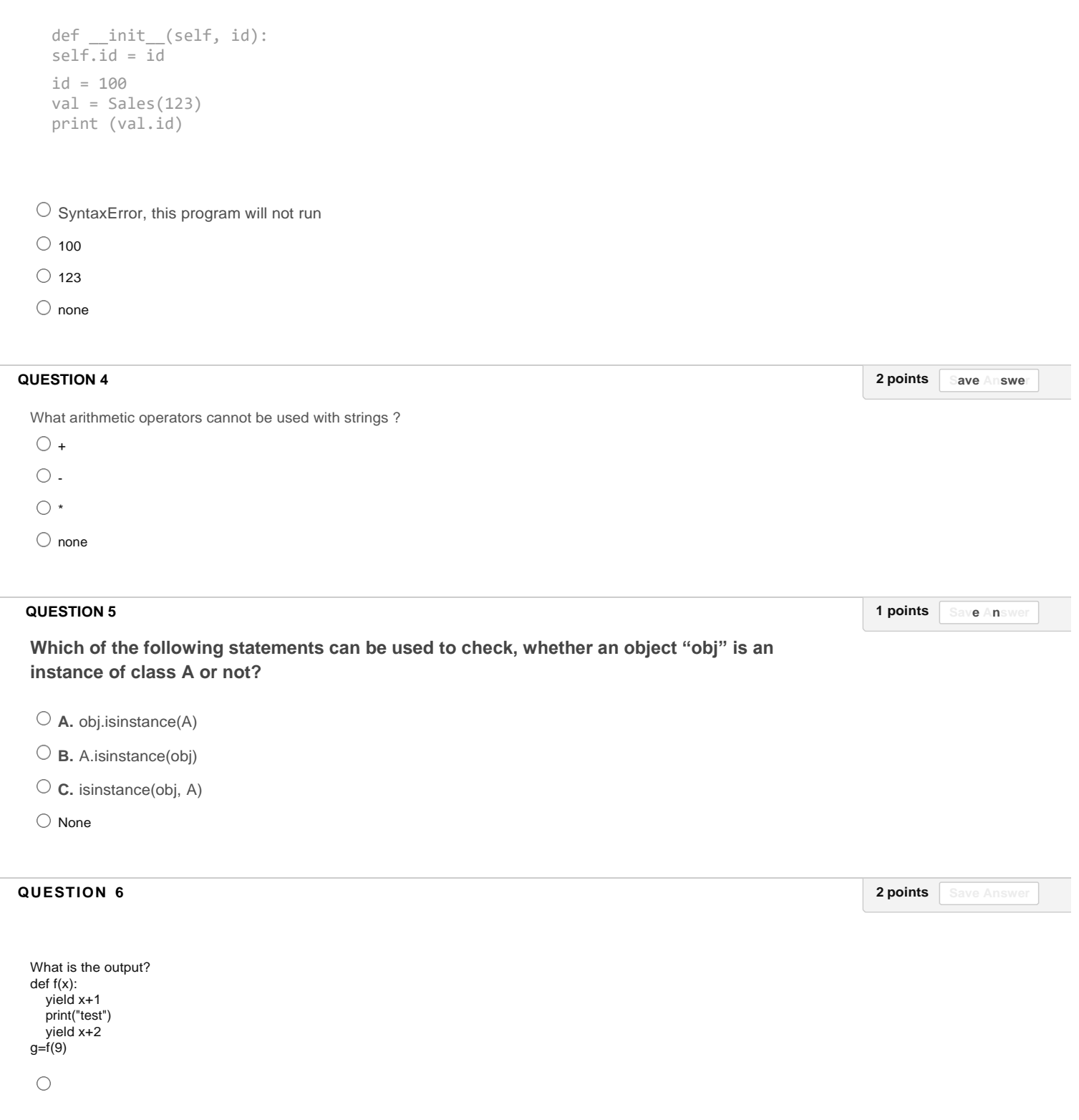

Error

 $\bigcirc$ 

 $\cap$ 

test

test1012

 $\bigcirc$ 

No output

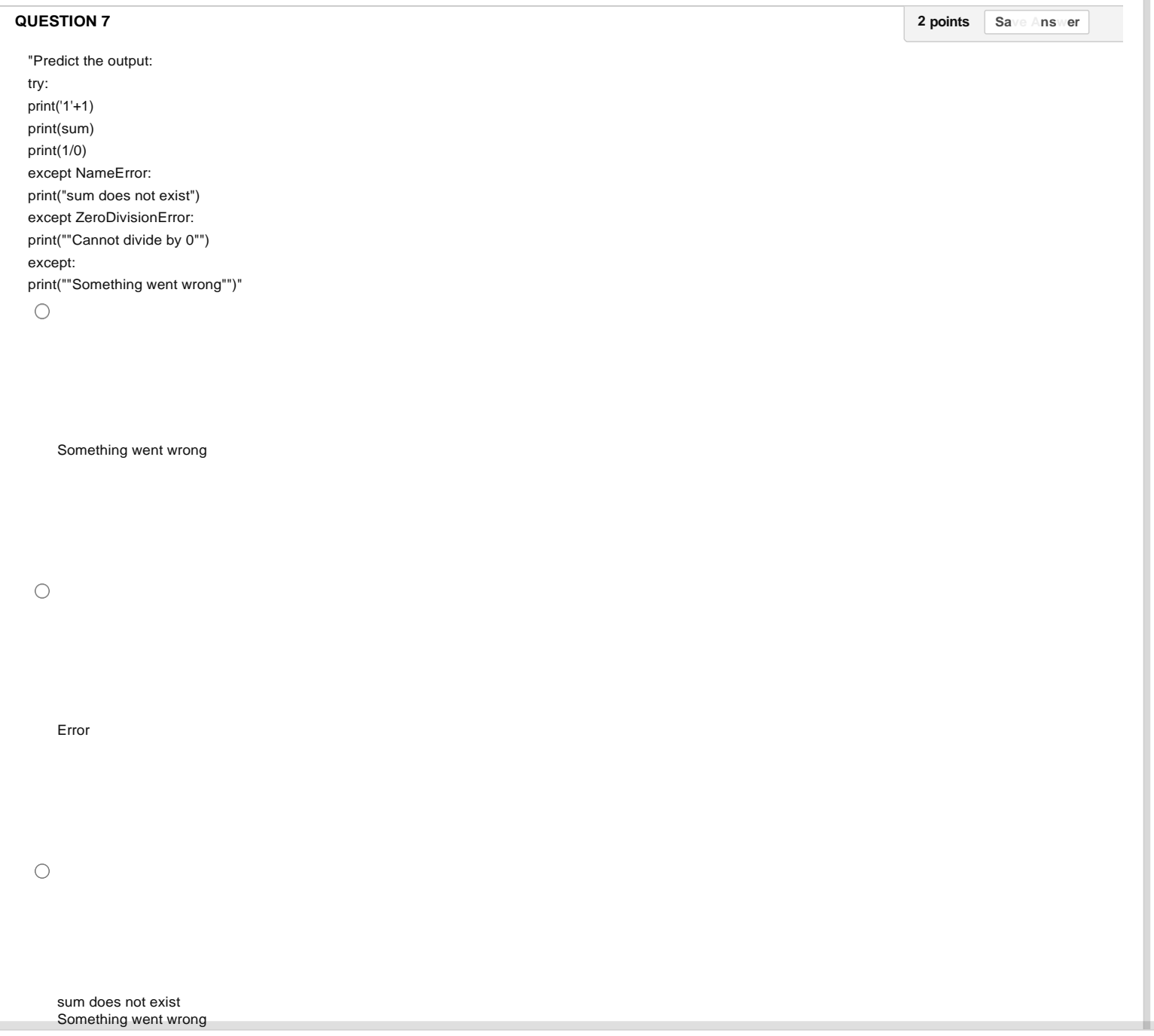

*Click Save and Submit to save and submit. Click Save All Answers to save all answers.*

 $\overline{a}$ 

None

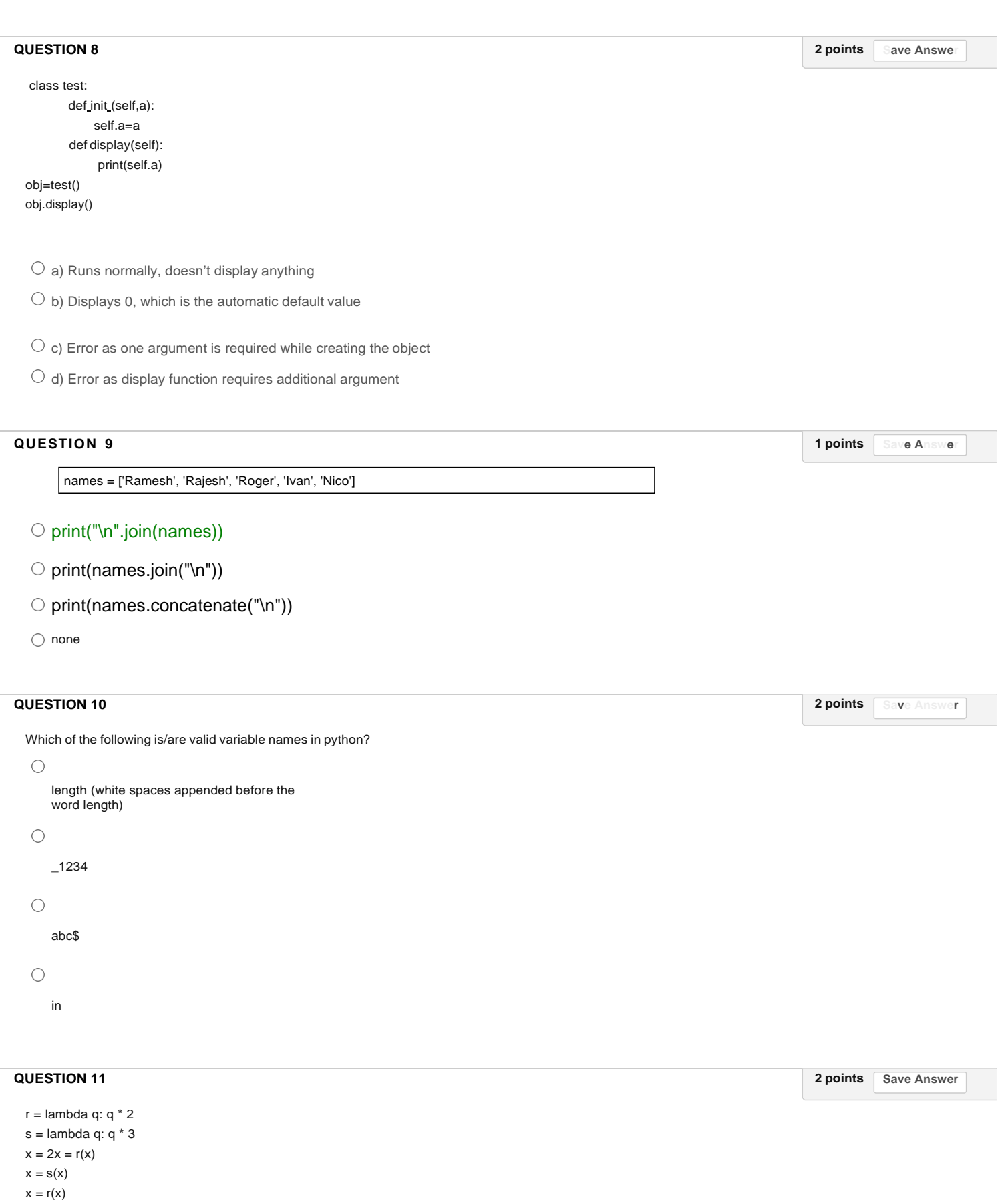

30 *Click Save and Submit to save and submit. Click Save All Answers to save all answers.*

/

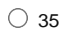

 $\bigcirc$  23

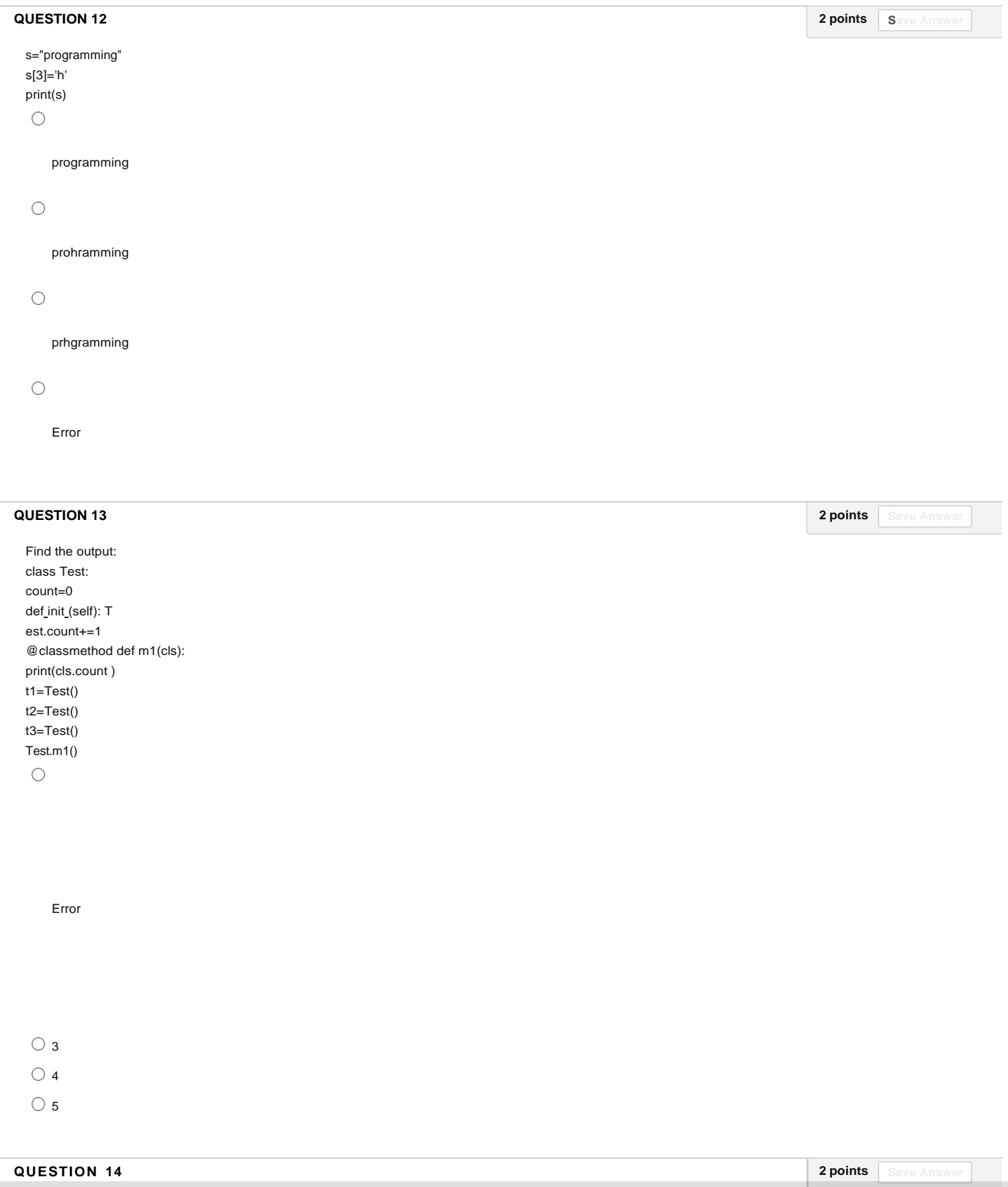

Click Save and Submit to save and submit. Click Save All Answers to save all answers.

Save All Answers **Save and Submit** 

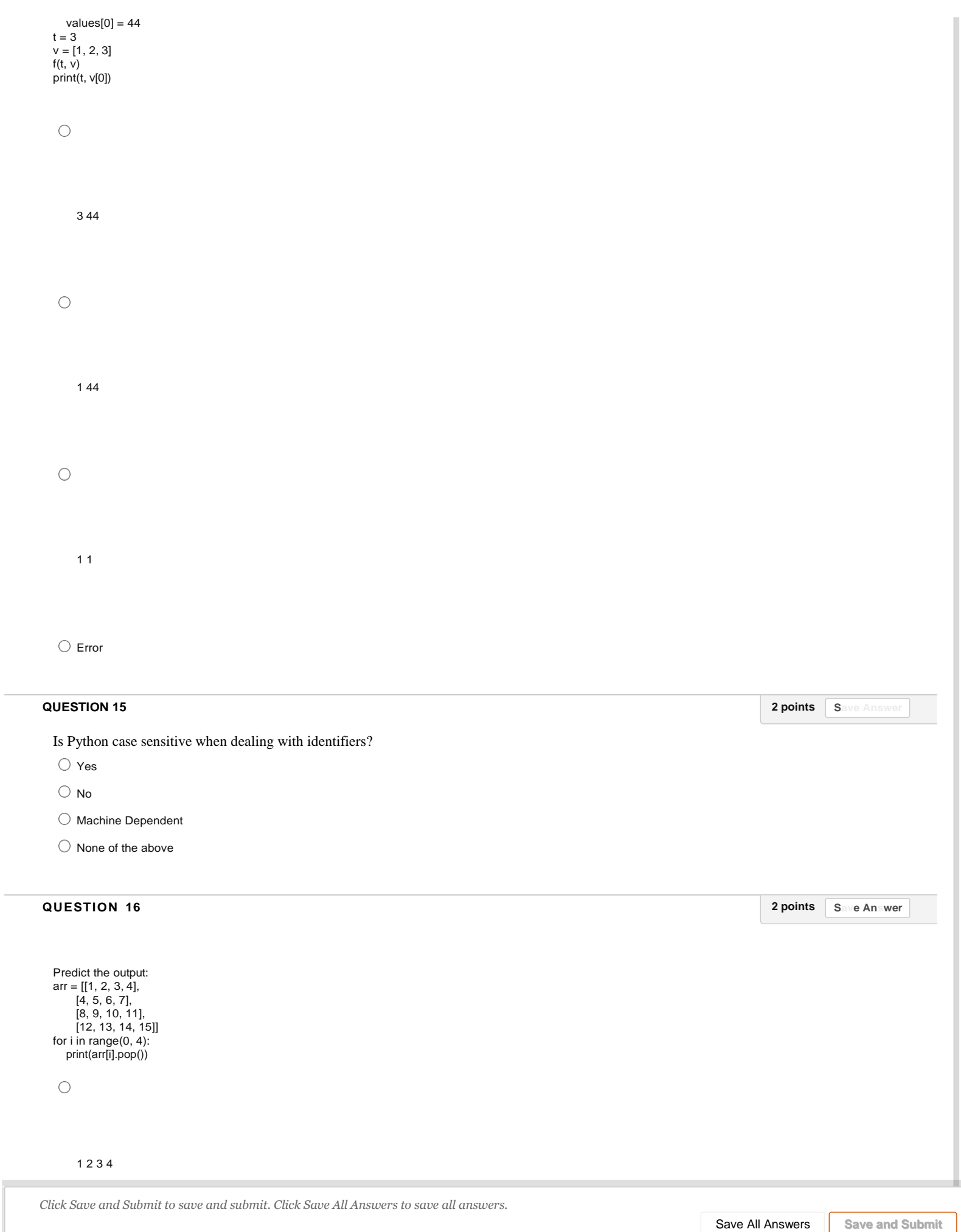

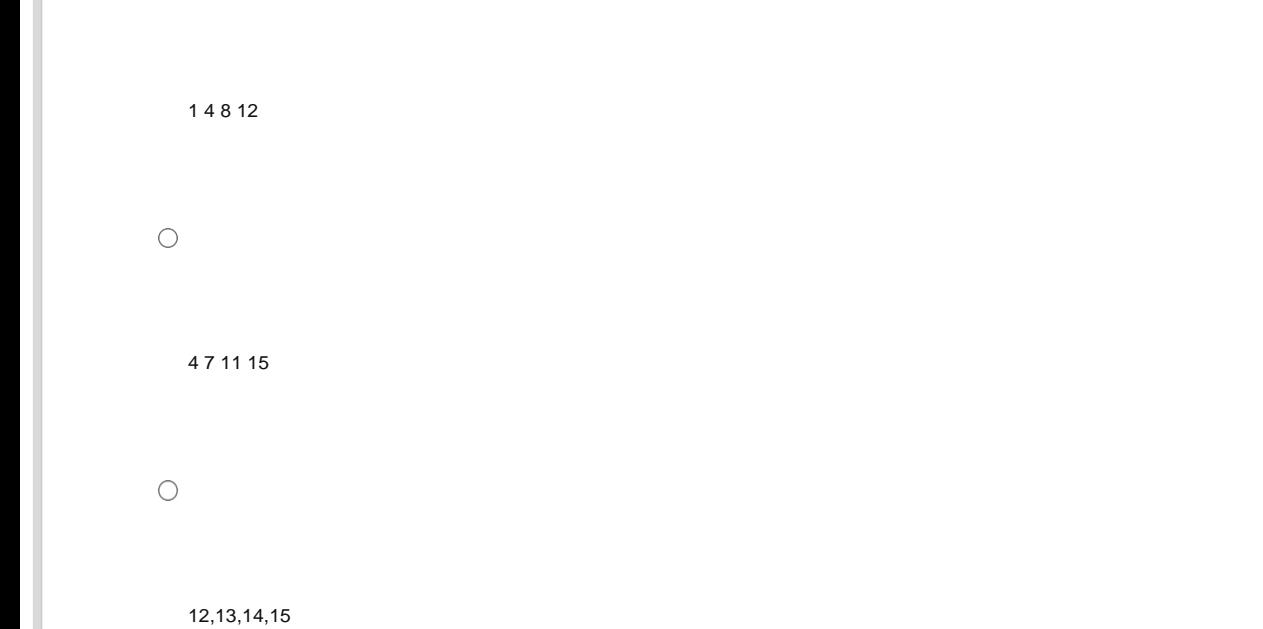

Which module in Python supports regular expressions?

 $\bigcirc$ re

 $\bigcirc$  regex

 $\bigcirc$  regular expression

 $\bigcirc$  any of the above

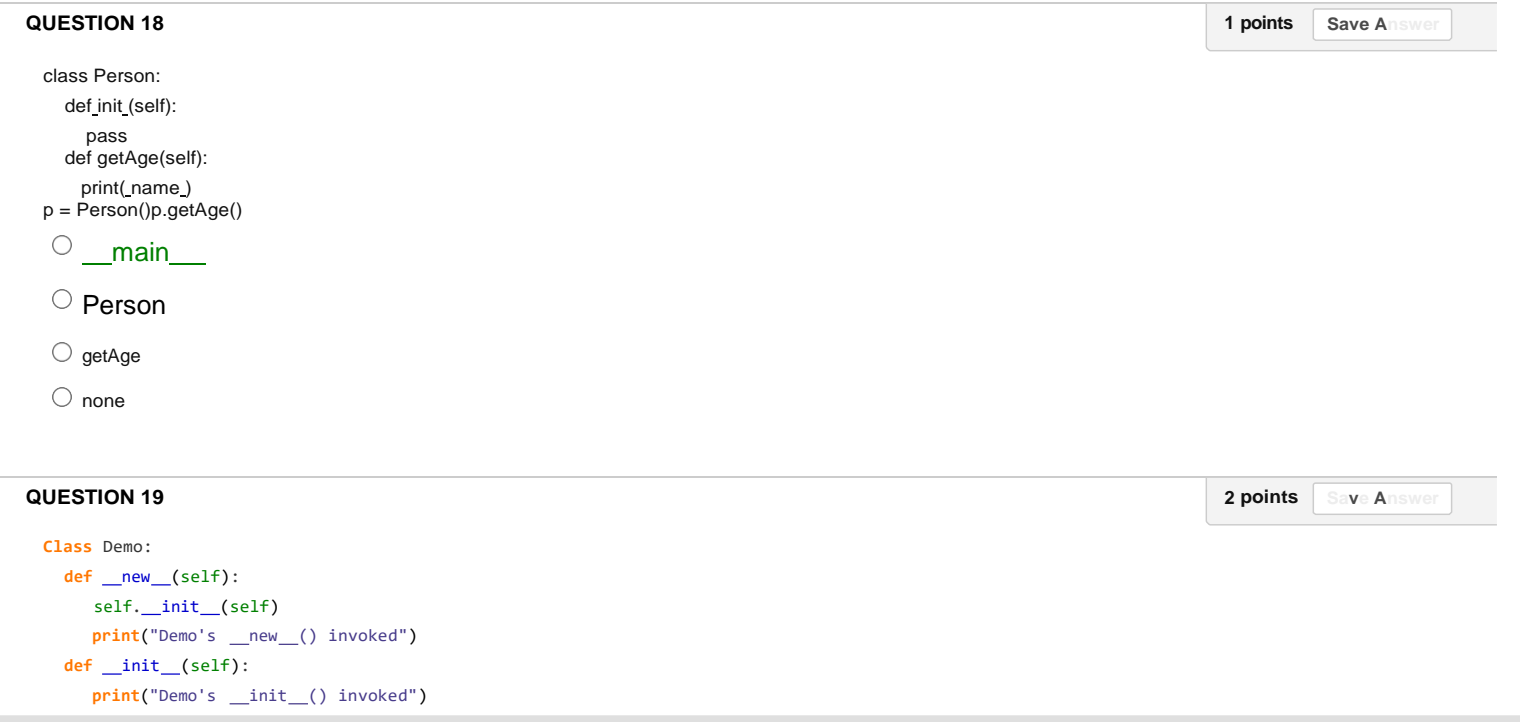

**class** Derived\_Demo(Demo): *Click Save and Submit to save and submit. Click Save All Answers to save all answers.*

**1 points Save Answer** 

```
def _init_(self):
          print("Derived_Demo's __init_() invoked")
 def main():
    obj1 = Derived_Demo() 
     obj2 = Demo()main()
  O
       Derived_Demo's __init_() invoked
       Derived_Demo's __new_() invoked
       Demo's __init_() invoked
       Demo's __ new () invoked
  C
        Derived_Demo's new () invoked 
        Demo's init () invoked
       Demo's __new_() invoked
  \bigcapDerived_Demo's new () invoked 
       Demo's new () invoked
       Derived_Demo's init () invoked 
  C
       Demo's init () invoked
QUESTION 20
                                                                                                                             1 points Sa e
 Which of the following best describes inheritance?
  \bigcirc a) Ability of a class to derive members of another class as a part of its own definition
  \circlearrowright b) Means of bundling instance variables and methods in order to restrict access to certain class members
  \bigcirc c) Focuses on variables and passing of variables to functions
  \bigcirc d) Allows for implementation of elegant software that is well designed and easily modified
QUESTION 21
                                                                                                                             1 points Save Answer
 What relationship correctly fits for University and Professor?
  A. association
  B. composition
  C. inheritance
  D. All of the above
 QUESTION 22
                                                                                                                            2 points Save Answer
```
class Demo: def init (self):

pass *Click Save and Submit to save and submit. Click Save All Answers to save all answers.*

/

# obj.test()

 $\bigcirc$  a) Exception is thrown

- $\bigcirc$  b) \_\_main\_
- $\bigcirc$  c) Demo
- $\bigcirc$  d) test

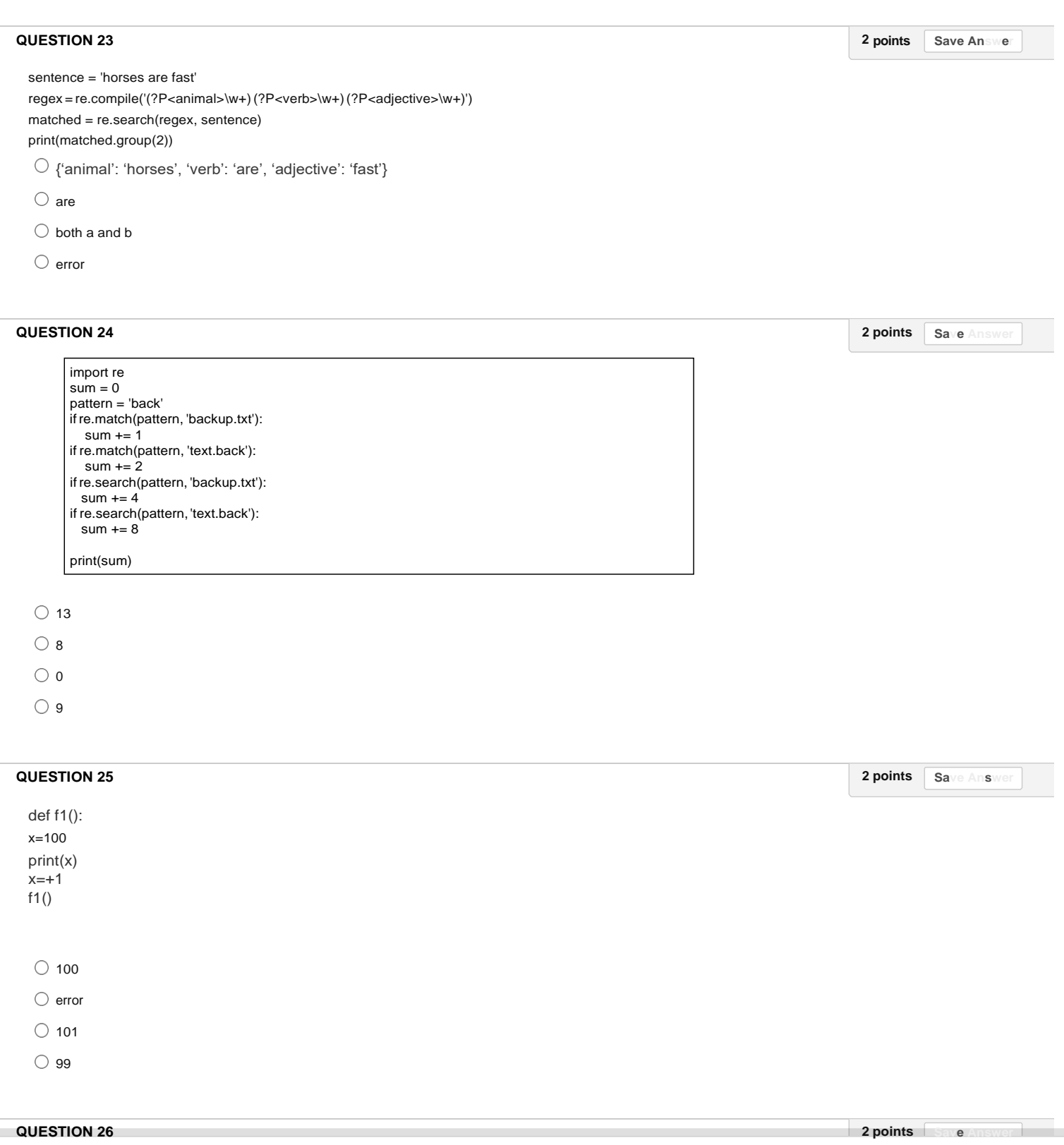

Click Save and Submit to save and submit. Click Save All Answers to save all answers.<br>

def disp(self):

Save All Answers **Save** and Submit

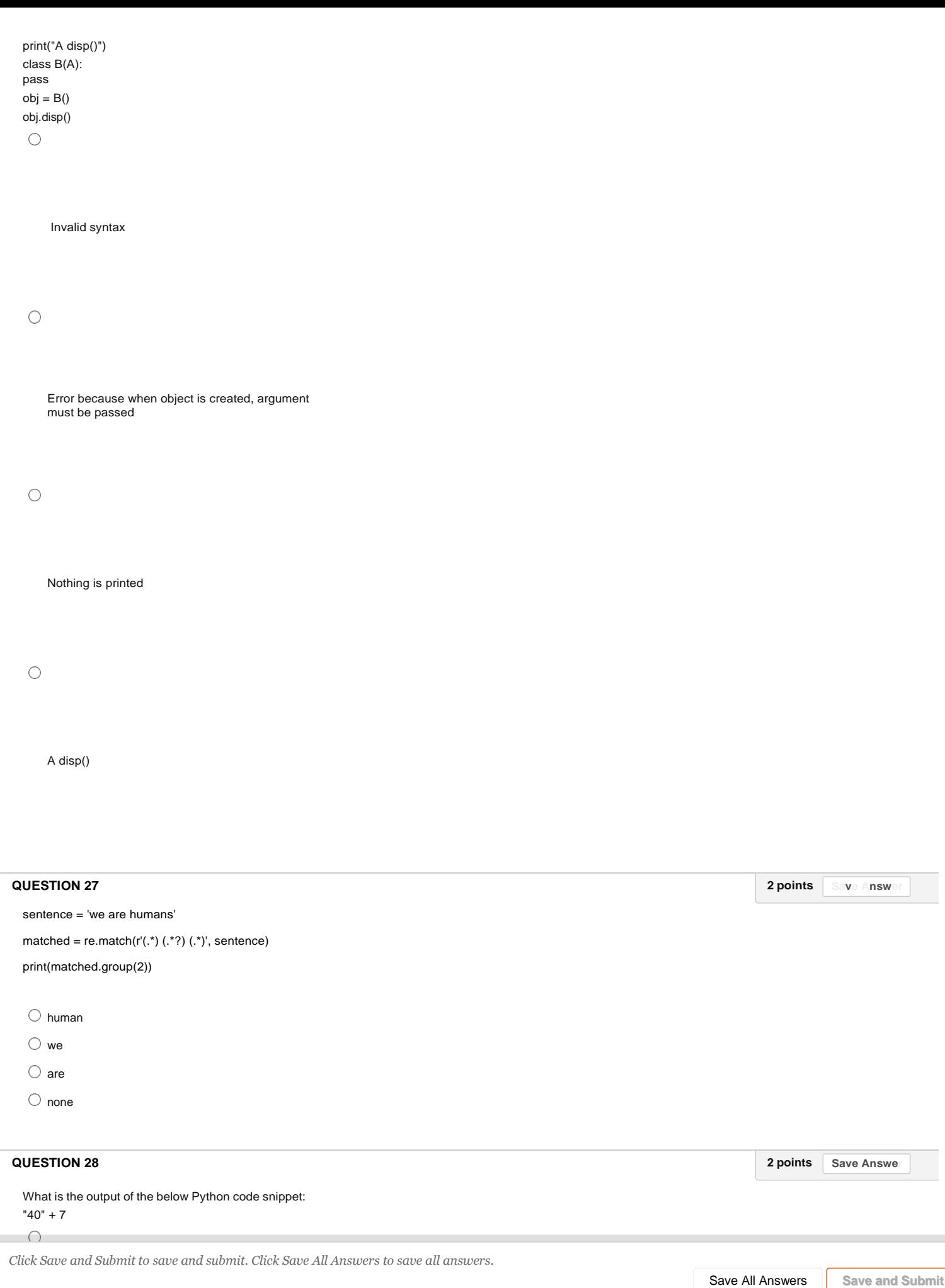

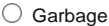

 $\bigcirc$ 

**Contract** 

Error

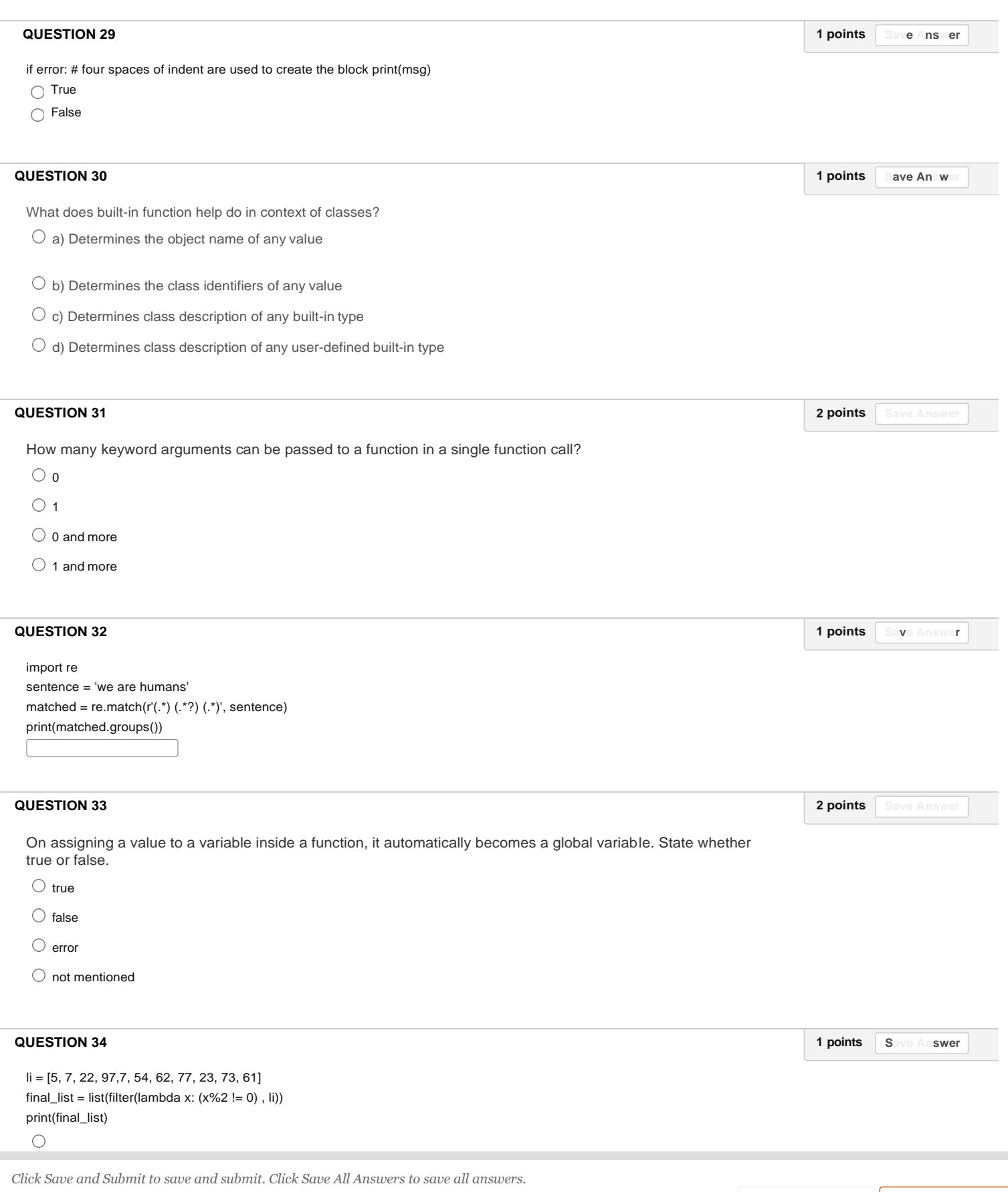

**Save All Answers Save and Submit** 

```
{97, 5, 7, 73, 77, 23, 61}
```

```
\bigcirc
```
 $\overline{\phantom{0}}$ 

I

[5, 7, 97, 77, 23, 73, 61]

 $\circ$ 

{97, 5, 7, 73, 77, 23, 61,7}

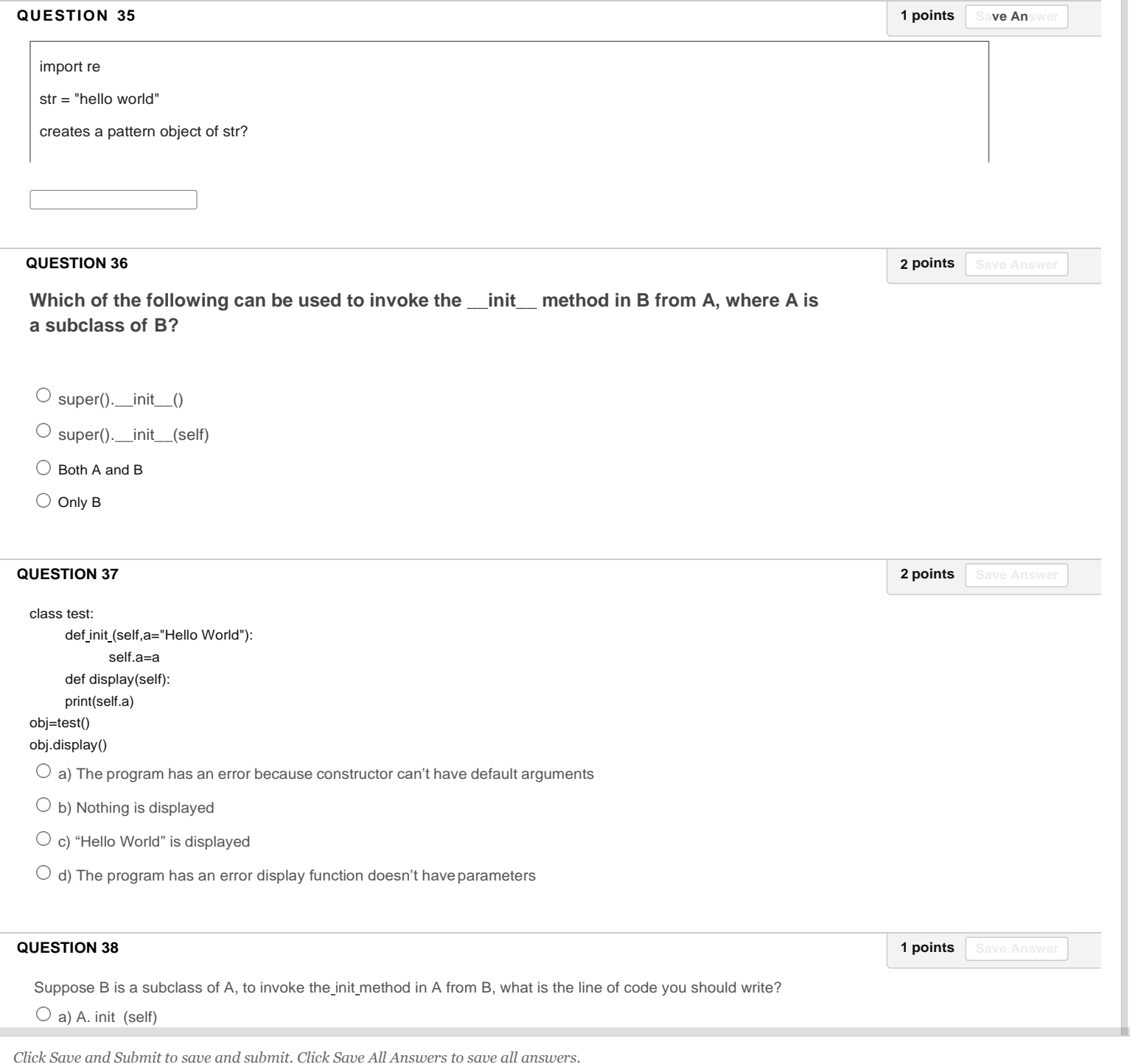

```
text = "Intro to strings"
Which of the following statements are false:
 \bigcirc
```
text(0) will give the output as 'I'

#### $\bigcirc$

text[-1] will give the output as g

### $\circ$

 $not(text[10] == text[-6])$ 

#### $\bigcirc$

 $(len(text) - 2 * (3-1) ** 2 < 9)$  or  $(text[-13] != 'r')$ 

#### **QUESTION 40**

**2 points Save Answer**

**1 points Save Answer**

```
Predict the output:
string1 = "python programming " 
string2 = " Dehradun " 
print(string1[:4])
print(string1[-3]) 
print(string1 * 2) 
print(string1[:-1] + string2)
```
#### $\bigcirc$

pyth n python programming python programming

python programming Dehradun

 $\bigcirc$ 

pytho n python programming python programming python programming Dehradun

# $\bigcirc$

pytho n python programming python programming Dehradun

 $\circ$ 

**2 points Save Answer** 

**2 points Save Answer**

What does the function re.search do?

 $\bigcirc$  a) matches a pattern at the start of the string

 $\circlearrowright$  b) matches a pattern at any position in the string

 $\circlearrowright$  c) such a function does not exist

 $\bigcirc$  d) none of the mentioned

### **QUESTION 42**

Identify the types of varibles present in the below statments x=100 #1 class Test: x=777 #2 def m1(self): x=888 #3  $\bigcirc$ 1. global variable 2. class variable 3. local variable

 $\circ$ 

- 1. global variable
- 2. localvariable
- 3. class variable

 $\circ$ 

- 1. class variable 2. global variable 3. local variable
- 

 $\bigcirc$  None

# **QUESTION 43**

Suppose list1 is [2, 33, 222, 14, 25], What is list1[:-1] ?

 $\bigcirc$  a) [2, 33, 222, 14].

 $\bigcirc$  b) Error

 $\circ$  c) 25

 $\bigcirc$  d) [25, 14, 222, 33, 2].

#### **QUESTION 44 2 points Save Answer**

What is the output of the following?

Click Save and Submit to save and submit. Click Save All Answers to save all answers.

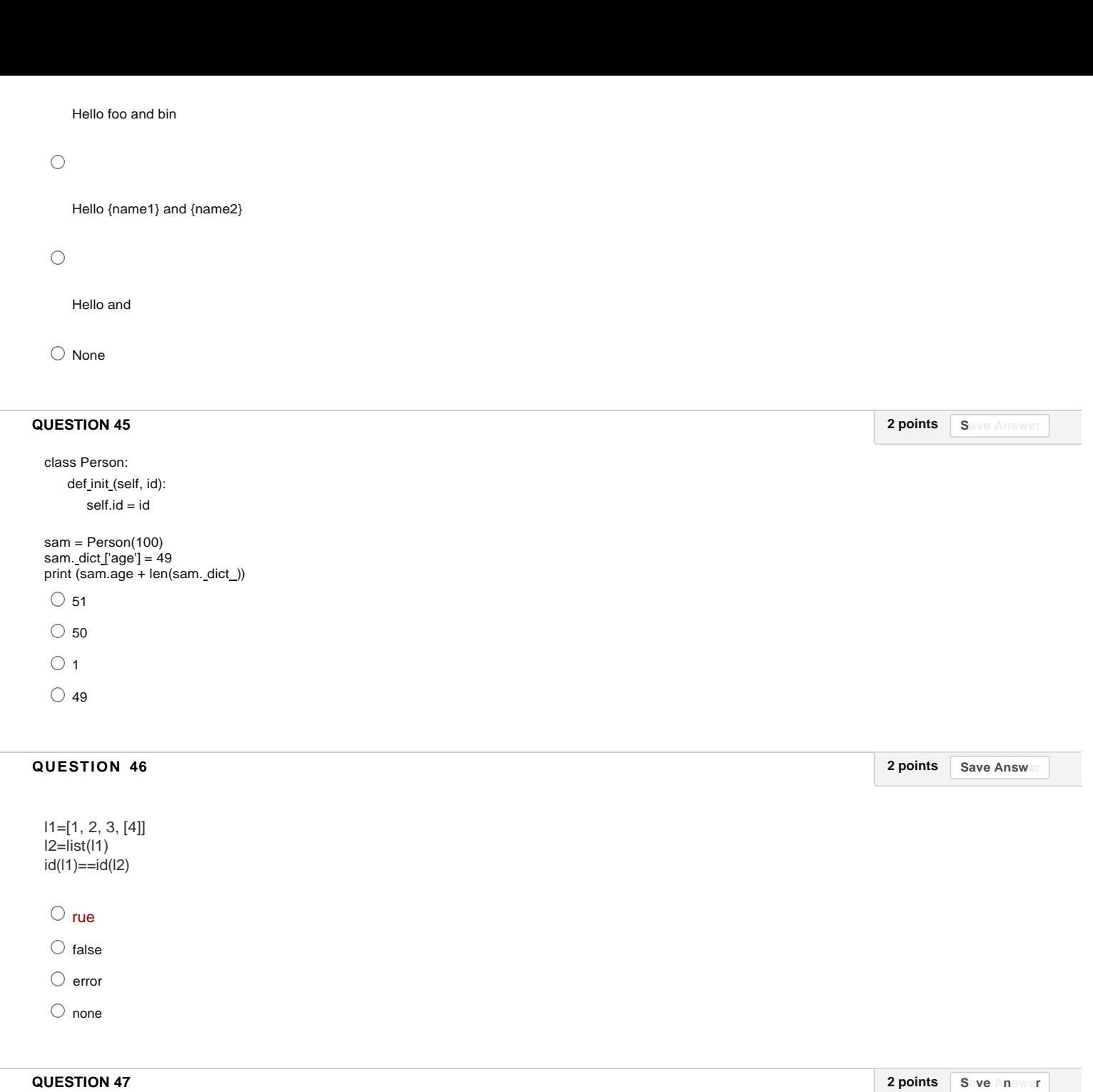

Suppose list1 is [1, 5, 9], what is sum(list1) ?  $\circ$  a) 1

 $\circ$  b) 9

 $\circ$  c) 15

 $\bigcirc$  d) Error

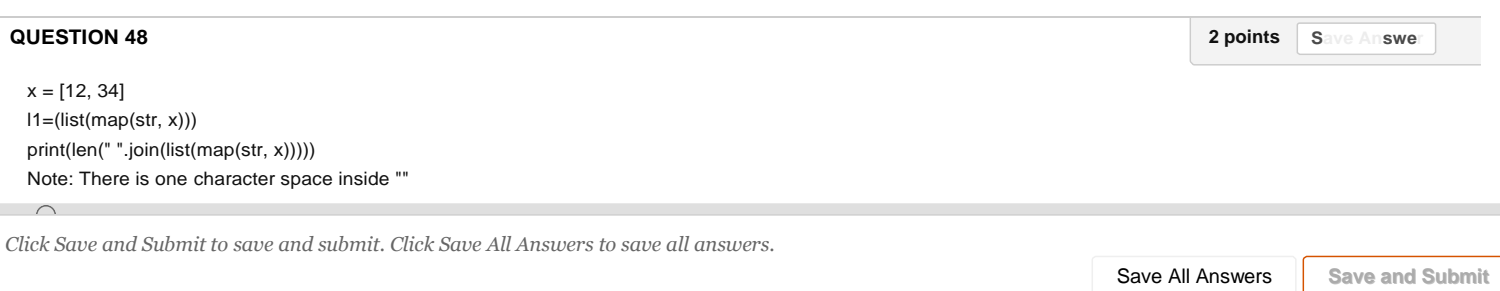

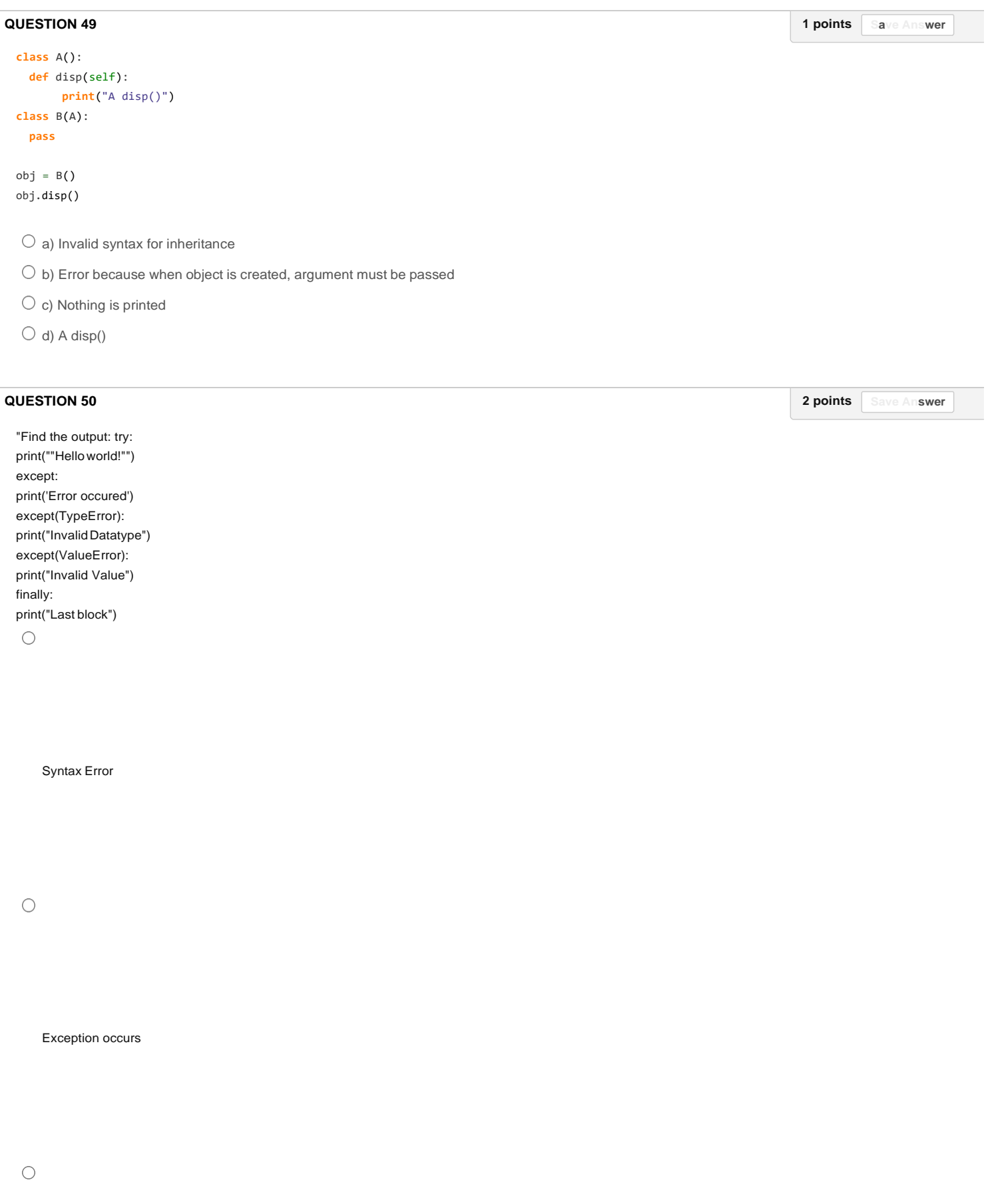

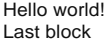

 $\bigcirc$  None

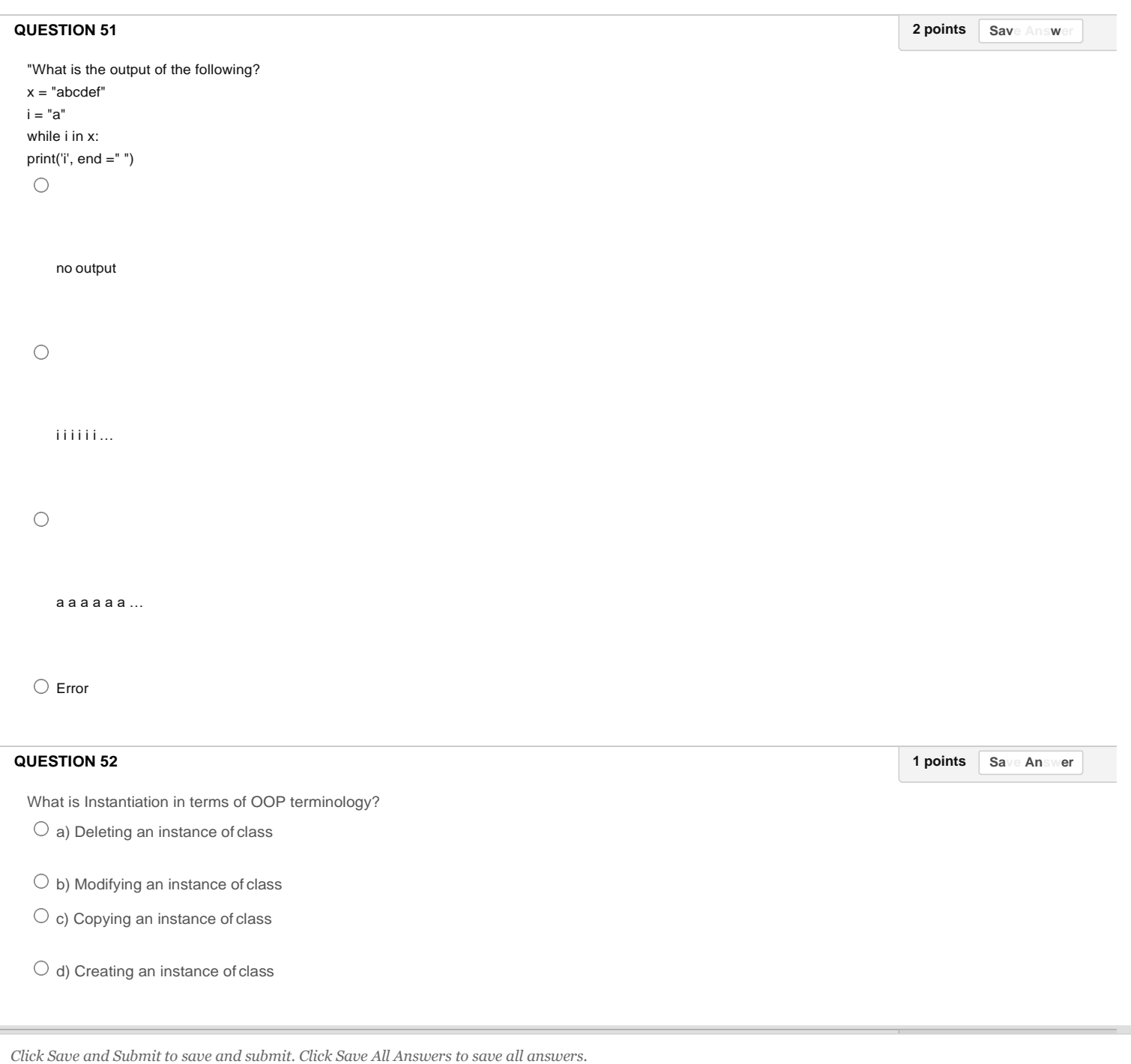

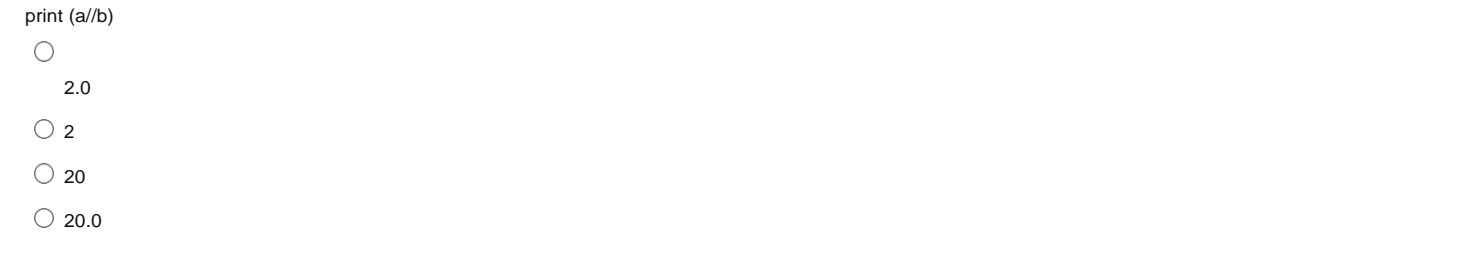

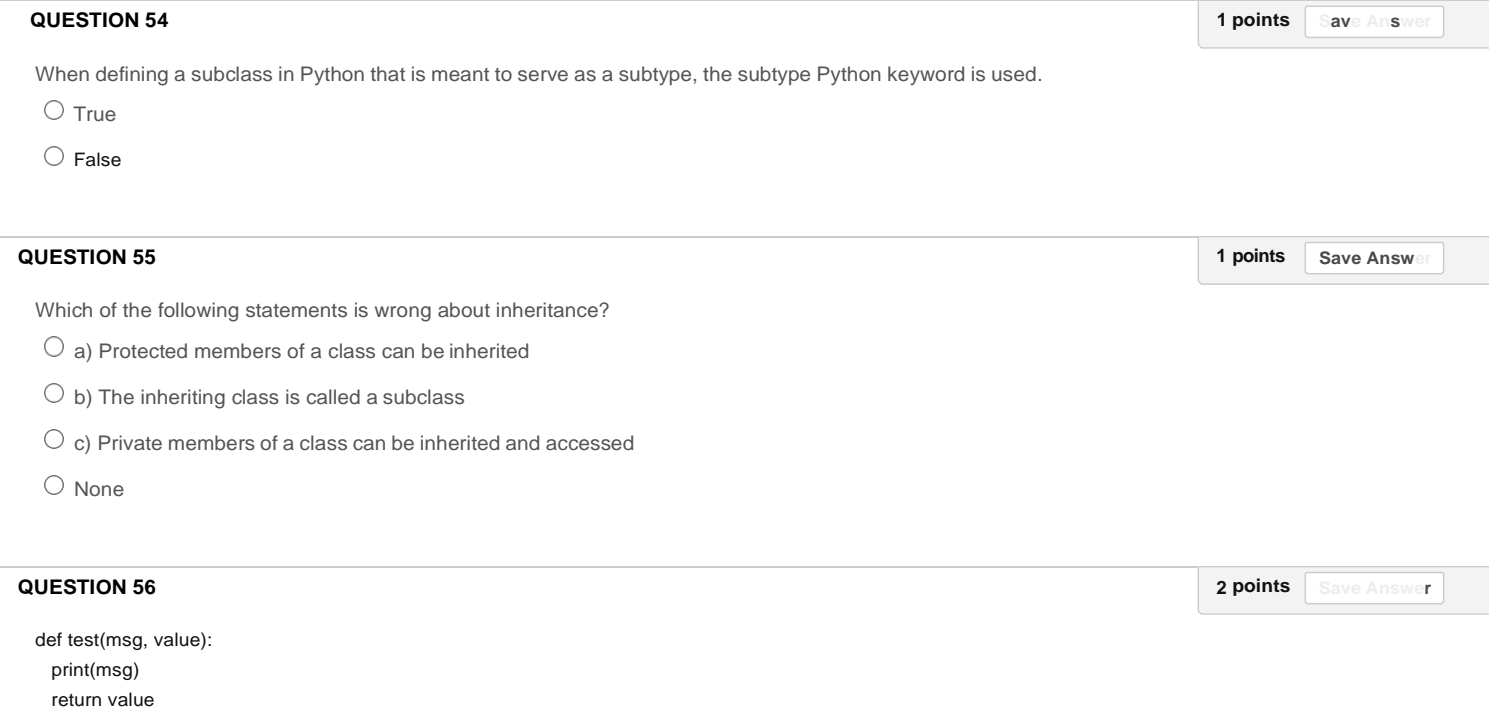

```
print(test("First", 10) and test("Second", 3) > test("Third", 5))
 \bigcircFirst 
      Second 
      Third 
      False
 \bigcircFirst 
      Second 
      Third 
     True
 \bigcircSecond 
      First 
      Third 
     False
 \bigcircSecond 
      First 
     Third 
     True
```
 $d = \frac{1}{2}$ 

**College** 

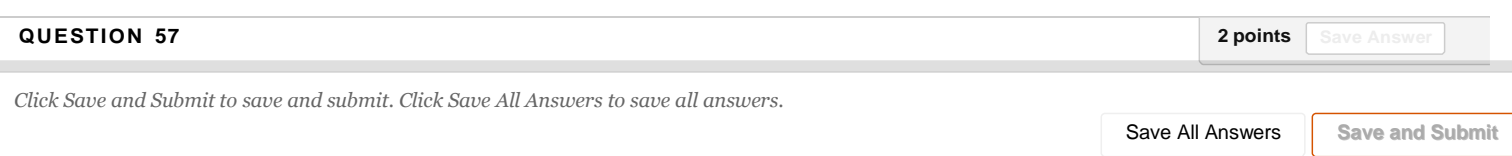

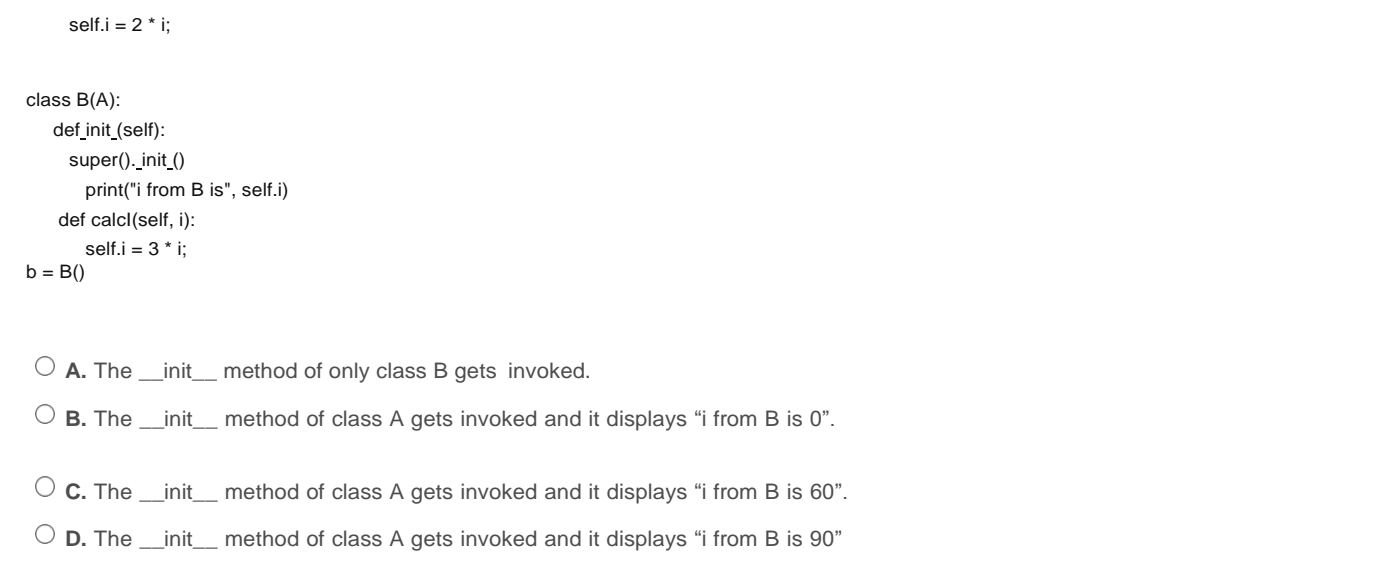

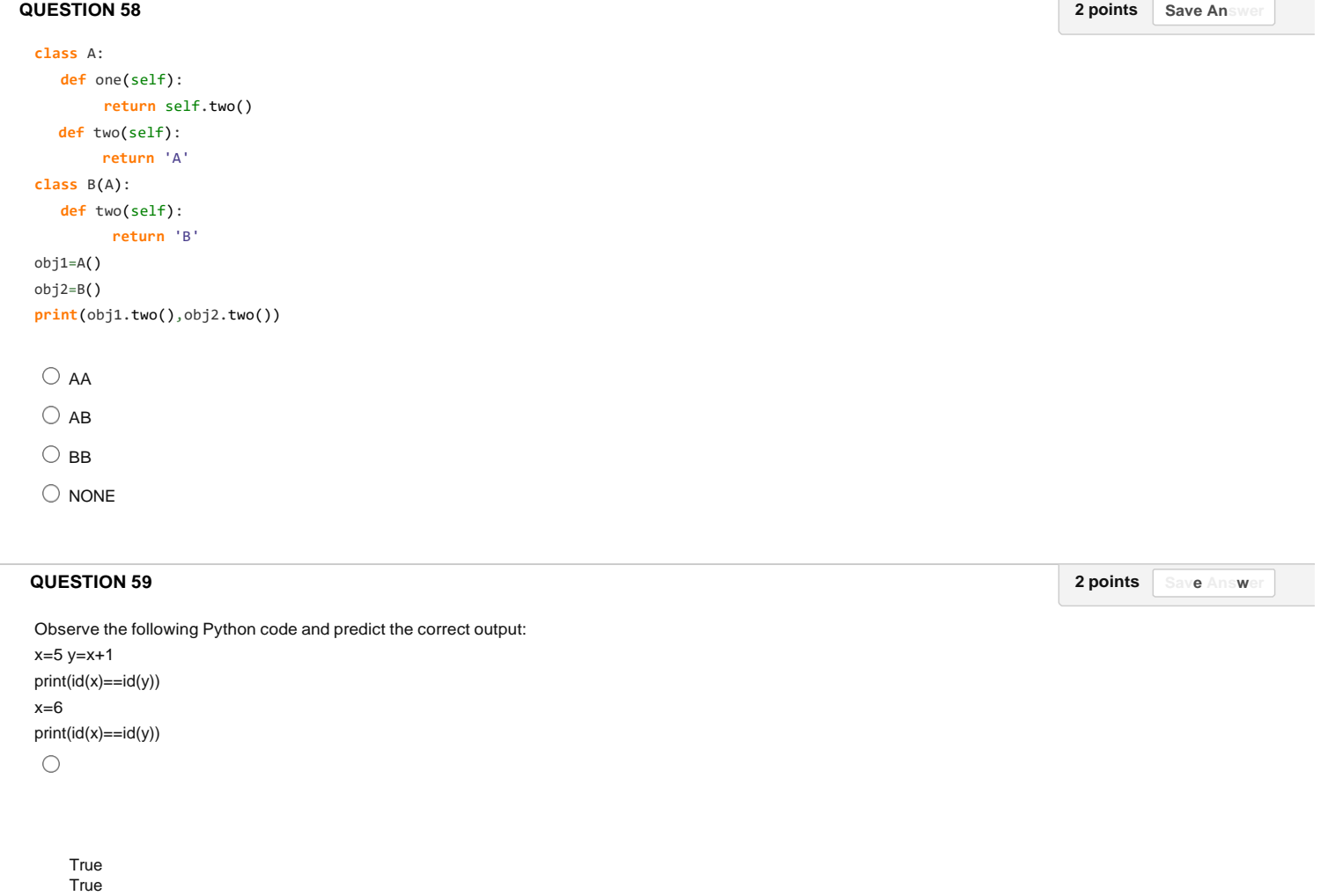

 $\bigcirc$ 

False True

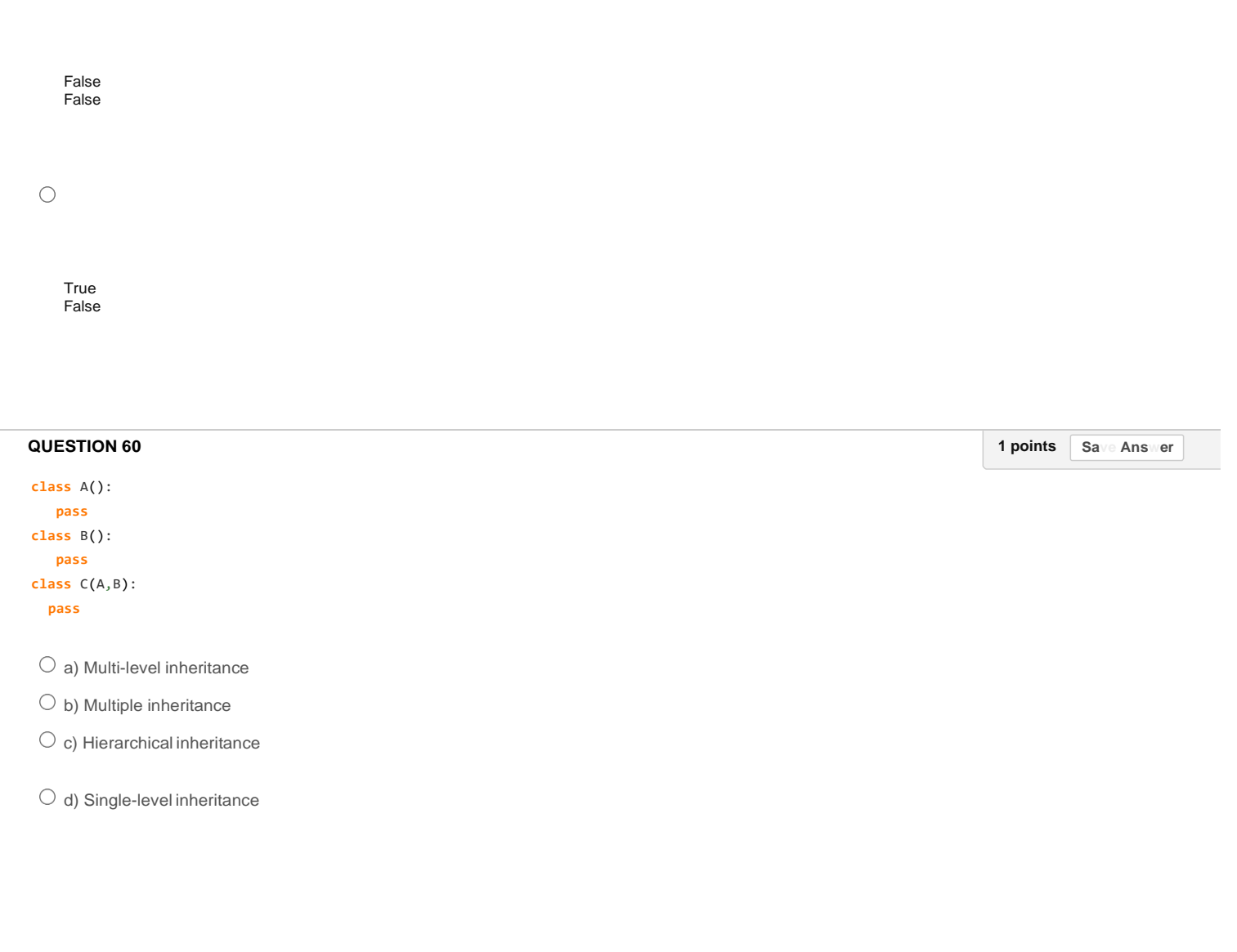